# <span id="page-0-0"></span>MDDF - description

# MDDF - description

Multi Dimensional Data Format structure contains 9 variables, where d and TestParameters are the most essential, because they contains the data which can be further processed. The other variables are used for the correct data description – coordinate system, time zone, etc.

MDDF file name following the scheme: MDDF\_EPIZODNAME\_file\_description.

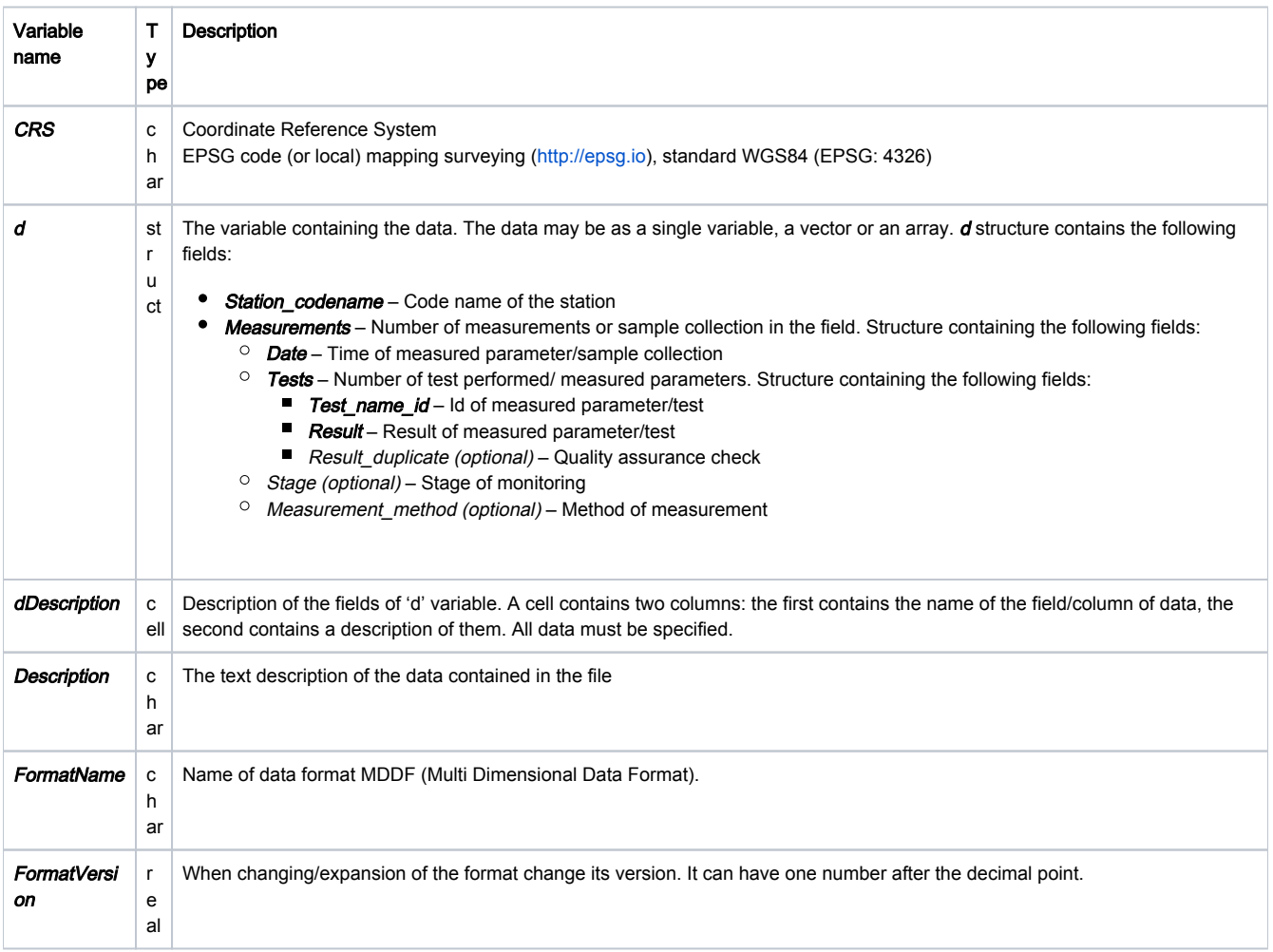

## EPOS Thematic Core Service Anthropogenic Hazards

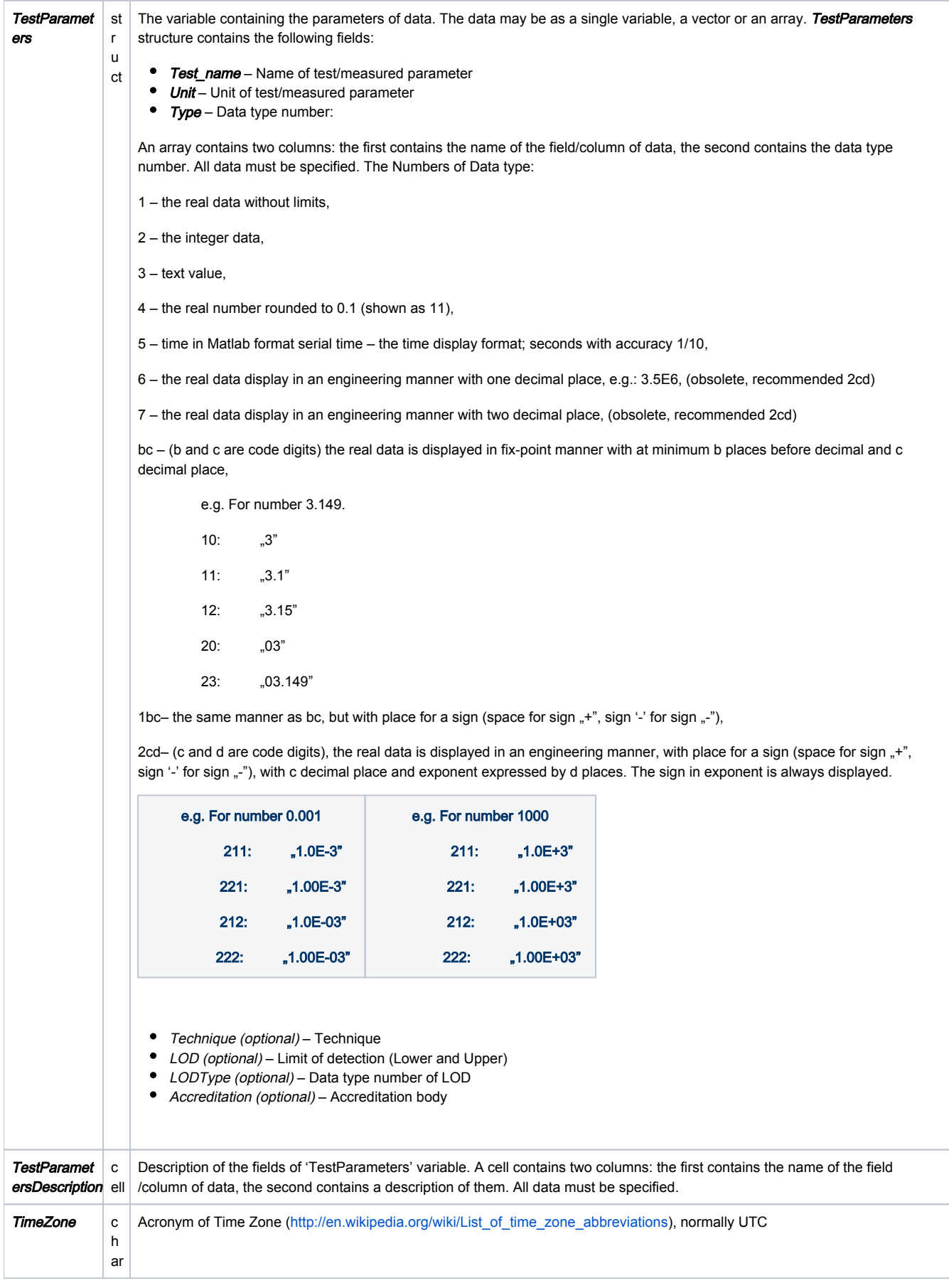

### Table 1. The structure of Multi Dimensional Data Format

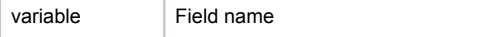

EPISODES Platform was partially funded by IS-EPOS project. © 2020 IG PAS & ACC Cyfronet AGH Page 2 of 3

Storage format

## EPOS Thematic Core Service Anthropogenic Hazards

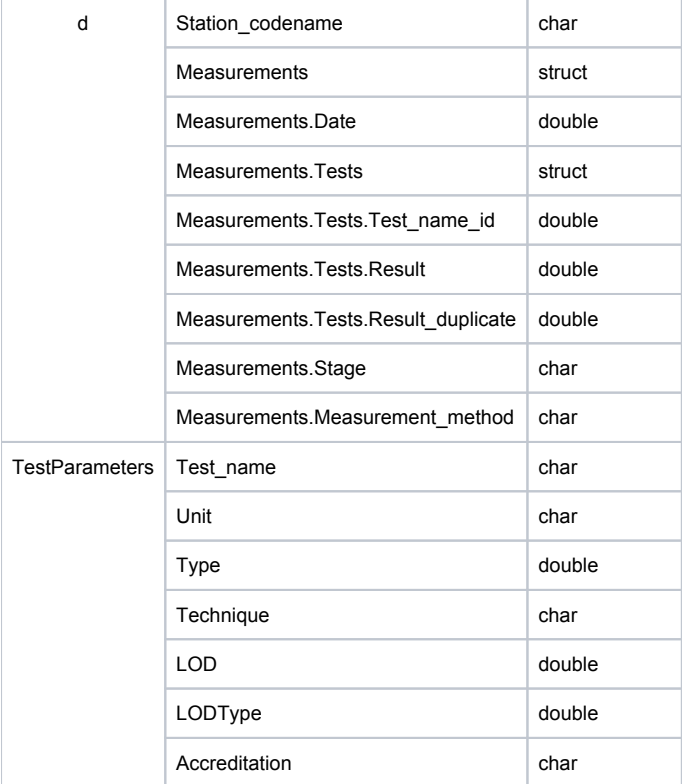

Table 2. The format of fields 'd' and 'TestParameters' variables

#### Data details:

### 'd' structure contains the following fields:

Station\_codename – Code name of the station Measurements – Number of measurements or sample collection in the field. Structure containing the following fields: Date – Time of measured parameter/sample collection Tests – Number of test performed/ measured parameters.. Structure containing the following fields: Test\_name\_id – Id of measured parameter/test Result – Result of measured parameter/test Result duplicate (optional) – Quality assurance check Stage (optional) – Stage of monitoring Measurement\_method (optional) – Method of measurement

#### 'TestParameters' structure contains the following fields:

Test\_name – Name of test/measured parameter Unit – Unit of test/measured parameter Type – Data type number Technique (optional) – Technique LOD (optional) – Limit of detection (Lower and Upper) LODType (optional) – Data type number of LOD Accreditation (optional) – Accreditation body

[Back to top](#page-0-0)